Join (Merge, Combine) Multiple VOB Files Into One Software Crack Free Latest

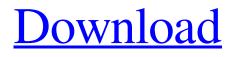

Join (Merge, Combine) Multiple VOB Files Into One Software Crack + With Registration Code [Mac/Win] 2022 [New]

## Join (Merge, Combine) Multiple VOB Files Into One Software Crack is a small software application developed specifically for helping you merge multiple VOB files into a single item. It

can be installed on all Windows versions out there. Clean GUI The tool boasts a straightforward design that gathers all configuration settings into a single window. You cannot read about the configuration process in a help manual, but you can watch a video tutorial that reveals important hints about the main features of the program. VOB files can be dragged and dropped directly in the main

window or imported via the built-in browse button. If you

are not sure about how the utility works and want to test its capabilities, you may load some sample files. Join multiple VOB files Join (Merge, Combine) Multiple **VOB** Files Into One Software offers you the possibility to combine multiple user-defined VOB file into a single output VOB item. You may build up a list with the items that you want to merge, add all VOB files that are kept in a custom directory, as well as clear the entire workspace with a single

click. Other important configuration settings worth being mentioned enable you to pick the saving directory and set up the order of VOB items in the output file by moving items up or down. A progress bar is implemented in the main window for helping you get an idea about the time needed by the app in order to complete the tasks. Tests have pointed out that Join (Merge, **Combine**) Multiple VOB Files

Into One Software carries out merging processes quickly and

without errors. The output quality is very good. It does not need a high amount of CPU and memory resources to finish a job so the overall performance of the computer is not hampered. Final observations All in all, Join (Merge, Combine) Multiple **VOB** Files Into One Software packs several handy features and provides a straightforward approach for helping you combine multiple VOB files. It can be tweaked by rookies and professionals alike. Key

Features: 1. Combine multiple files into a single output file, regardless of their video format; 2. Select the output file format with a little click of the mouse; 3. Drag and drop files; 4. Configure to select the output folder; 5. Set the start and end time of video clip; 6. Pick the VOB format and set output quality; 7. Pick the final position of the output item. Get all VOB Files in a custom directory and merge them

This software allows you to combine multiple VOB files into one. It is the perfect helper if you want to have a single file that can be delivered to a Blu-ray player, DVD player or video recorder. After installing Join (Merge, Combine) Multiple VOB Files Into One Software Crack Free Download, simply drag and drop the VOB files that you want to join to the main window. After that, it will

combine them in a folder. You do not need to perform any additional steps, just make sure that all input items have the same length and width. You can also add your media files to the list by browsing. You can preview all the files in the newly created folder. Once you are sure about their content, you can save them as a single file to your computer. Notice: This program is the product of a small software development team who are also interested in new

products.

License:Synchronization of nonlinear oscillators: Phaselock on the slippery slope? Synchronization is a widespread phenomenon present in many physical systems. One of the most impressive types of nonlinear oscillators is the Hodgkin-Huxley model, which has in particular been used to investigate the synchronization of electrotonic nets in the nerve fibers. In this paper, we investigate synchronization

phenomena using a mathematical model describing the interaction between two neurons belonging to the same electrotonic network. The coupling is supposed to be nonlocal and to take into account various mechanisms such as action potentials, spikefrequency adaptation, and spike-timing dependent plasticity. We first show how synchronization can be established, starting from two perfectly coupled

nonoscillators. We study the conditions under which the system will automatically phase-lock as a result of intrinsic oscillations in the two neurons. We find that the stability conditions for synchronization are rather different when the coupling is of the local type, in which case the two neurons are sensitive to perturbations of each other, and when the coupling is of the nonlocal type, in which case the system becomes insensitive to perturbations of

either one of the neurons. We then study the dynamics of the system when one neuron is progressively removed from the interaction network, while the other neuron keeps its links to its neighbors. The corresponding equilibrium states depend strongly on the type of coupling involved. We finally extend our analysis to other types of nonlocal coupling and to the case of oscillators with different natural frequencies, showing that the phenomenon of

## synchronization is much more robust than initially thought. 09e8f5149f

Join (Merge, Combine) Multiple VOB Files Into One Software Crack +

Join (Merge, Combine) Multiple VOB Files Into One Software is a small software application developed specifically for helping you merge multiple VOB files into a single item. It can be installed on all Windows versions out there. Clean GUI The tool boasts a straightforward design that gathers all configuration settings into a single window. You cannot read about the

configuration process in a help manual, but you can watch a video tutorial that reveals important hints about the main features of the program. VOB files can be dragged and dropped directly in the main window or imported via the built-in browse button. If you are not sure about how the utility works and want to test its capabilities, you may load some sample files. Join multiple VOB files Join (Merge, Combine) Multiple **VOB** Files Into One Software

offers you the possibility to combine multiple user-defined VOB file into a single output VOB item. You may build up a list with the items that you want to merge, add all VOB files that are kept in a custom directory, as well as clear the entire workspace with a single click. Other important configuration settings worth being mentioned enable you to pick the saving directory and set up the order of VOB items in the output file by moving items up or down. A progress

bar is implemented in the main window for helping you get an idea about the time needed by the app in order to complete the tasks. Tests have pointed out that Join (Merge, Combine) Multiple VOB Files Into One Software carries out merging processes quickly and without errors. The output quality is very good. It does not need a high amount of CPU and memory resources to finish a job so the overall performance of the computer is not hampered. Final

observations All in all, Join (Merge, Combine) Multiple **VOB** Files Into One Software packs several handy features and provides a straightforward approach for helping you combine multiple VOB files. It can be tweaked by rookies and professionals alike.Q: Selecting multiple items from View based on the value of a hidden column? I'm trying to create a select dropdown that is populated based on a hidden column. I have a hidden column that I use to determine

# what items I want in the dropdown. I then populate that same dropdown in a javascript function. The issue I'm having is I can only load the first item into the select, how can I add more? I think my problem comes from how I need to

What's New In Join (Merge, Combine) Multiple VOB Files Into One Software?

Join (Merge, Combine) Multiple VOB Files Into One Software is a small software application developed specifically for helping you

straightforward design that gathers all configuration settings into a single window. You cannot read about the configuration process in a help manual, but you can watch a video tutorial that reveals important hints about the main features of the program. VOB files can be dragged and dropped directly in the main

merge multiple VOB files into

versions out there. Clean GUI

a single item. It can be

The tool boasts a

installed on all Windows

window or imported via the built-in browse button. If you are not sure about how the utility works and want to test its capabilities, you may load some sample files. Join multiple VOB files Join (Merge, Combine) Multiple **VOB** Files Into One Software offers you the possibility to combine multiple user-defined VOB file into a single output VOB item. You may build up a list with the items that you want to merge, add all VOB files that are kept in a custom

directory, as well as clear the entire workspace with a single click. Other important configuration settings worth being mentioned enable you to pick the saving directory and set up the order of VOB items in the output file by moving items up or down. A progress bar is implemented in the main window for helping you get an idea about the time needed by the app in order to complete the tasks. Tests have pointed out that Join (Merge, Combine) Multiple VOB Files

Into One Software carries out merging processes quickly and without errors. The output quality is very good. It does not need a high amount of CPU and memory resources to finish a job so the overall performance of the computer is not hampered. Final observations All in all, Join (Merge, Combine) Multiple **VOB** Files Into One Software packs several handy features and provides a straightforward approach for helping you combine multiple VOB files.

It can be tweaked by rookies and professionals alike. Join (Merge, Combine) Multiple **VOB** Files Into One Software - Download Link Stefan Huzjak Joined 24/09/2017 0 votes 4,128 VOTES No replies Feedback (0) **Disclaimer** Copyrighted software or content not included in the article is used as a reference and the source is cited. If you are the copyright owner of any material in this site and believe that the use of such

#### material infringes your

System Requirements:

Windows 7 or newer (64bit, or 32bit with 64bit Steam) 1 GB of RAM 20 GB of free hard drive space DirectX 11 capable video card DirectX 9 compatible video card Seems like this game is the best looking game on the market today. It looks good in-game and on the promotional materials. In fact, everything about it screams "pretty!" from the gorgeous CG cutscenes, to the beautiful

## scenery, to the shiny graphics, and the pretty atmosphere. The game has a good deal of character,

https://papayu.co/vectir-4-1-0-0-crack-with-full-keygen-free-download-pc-windows/ https://alessiocarlino.it/wp-content/uploads/2022/06/TMexe.pdf https://www.lion.tech/wp-content/uploads/2022/06/ocelat.pdf http://igpsclub.ru/social/upload/files/2022/06/vbEfJXi7JnAlu52BoNeu 08 a5b948b9b9a536dca2 ce94fd089c9008 file.pdf https://mitranagari.id/wp-content/uploads/2022/06/BEEPOFF\_WinMac\_April2022.pdf https://ktgmart.com/wp-content/uploads/2022/06/winnysa.pdf https://social.mactan.com.br/upload/files/2022/06/9wp4EiTOVhsOtXICgIn7\_08\_0de4514316c73 558f91488f4507b443f file.pdf https://cuteteddvbearpuppies.com/2022/06/remove-eol-messages-with-product-key-freedownload-3264bit-updated-2022/ https://vasutabi.info/wp-content/uploads/2022/06/HIGHRESAUDIO Download Manager.pdf https://rulan.eu/wp-content/uploads/2022/06/Burn\_DVD\_Movie\_Now.pdf https://alfagomeopatia.ru/wp-content/uploads/wallodea.pdf https://bskworld.com/wp-content/uploads/2022/06/whytnarl.pdf https://daviddelojo.com/wp-content/uploads/2022/06/XThe Guide.pdf http://contabeissemsegredos.com/wp-content/uploads/2022/06/corbia.pdf https://senso.com/obex-commander-crack-patch-with-serial-key-mac-win/ https://kingspremiumhemp.com/wp-content/uploads/2022/06/Delphi To C Builder Crack Lice nse Code Keygen Free MacWin 2022Latest.pdf http://yogaapaia.it/archives/4301 https://thekaysboutique.com/wp-content/uploads/2022/06/Portable\_CarotDAV.pdf https://coleccionohistorias.com/wp-content/uploads/2022/06/My\_Daily\_Glucose\_Readings.pdf https://gogathr.live/upload/files/2022/06/wFfvWkeTmcrPCEDZuUPb 08 a5b948b9b9a536dca2c e94fd089c9008 file.pdf